Федеральное государственное бюджетное образовательное учреждение высшего образования «Алтайский государственный технический университет им. И.И. Ползунова»

# **СОГЛАСОВАНО**

И.о. декана ФСТ С.Л. Кустов

# **Рабочая программа дисциплины**

Код и наименование дисциплины: **Б1.О.13 «Начертательная геометрия, инженерная и компьютерная графика»**

Код и наименование направления подготовки (специальности): **08.05.01** 

**Строительство уникальных зданий и сооружений** 

Направленность (профиль, специализация): **Строительство высотных и** 

**большепролетных зданий и сооружений**

Статус дисциплины: **обязательная часть**

Форма обучения: **очная**

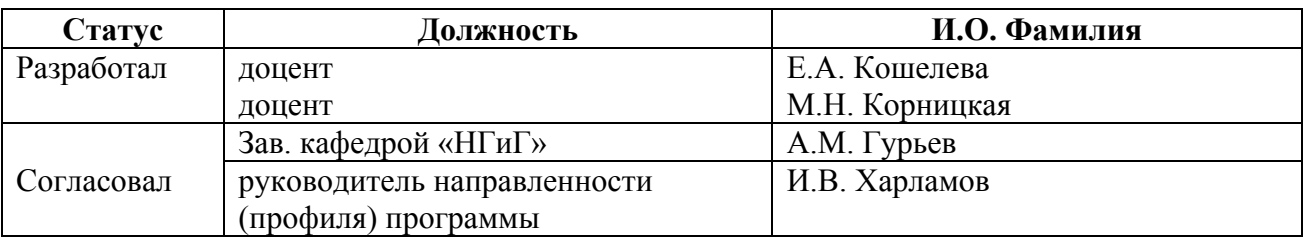

г. Барнаул

# **1. Перечень планируемых результатов обучения по дисциплине, соотнесенных с индикаторами достижения компетенций**

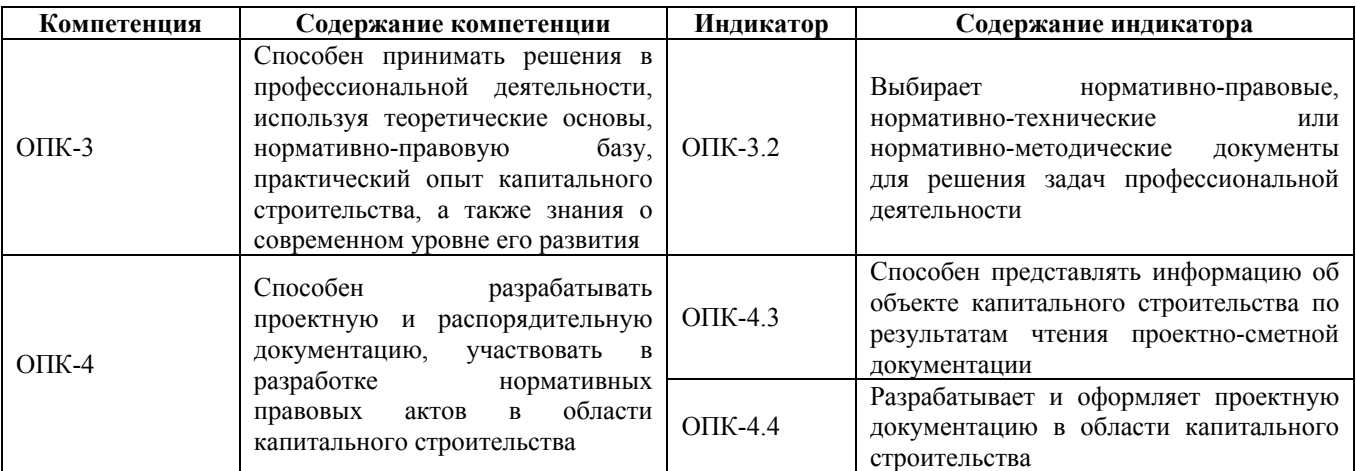

# **2. Место дисциплины в структуре образовательной программы**

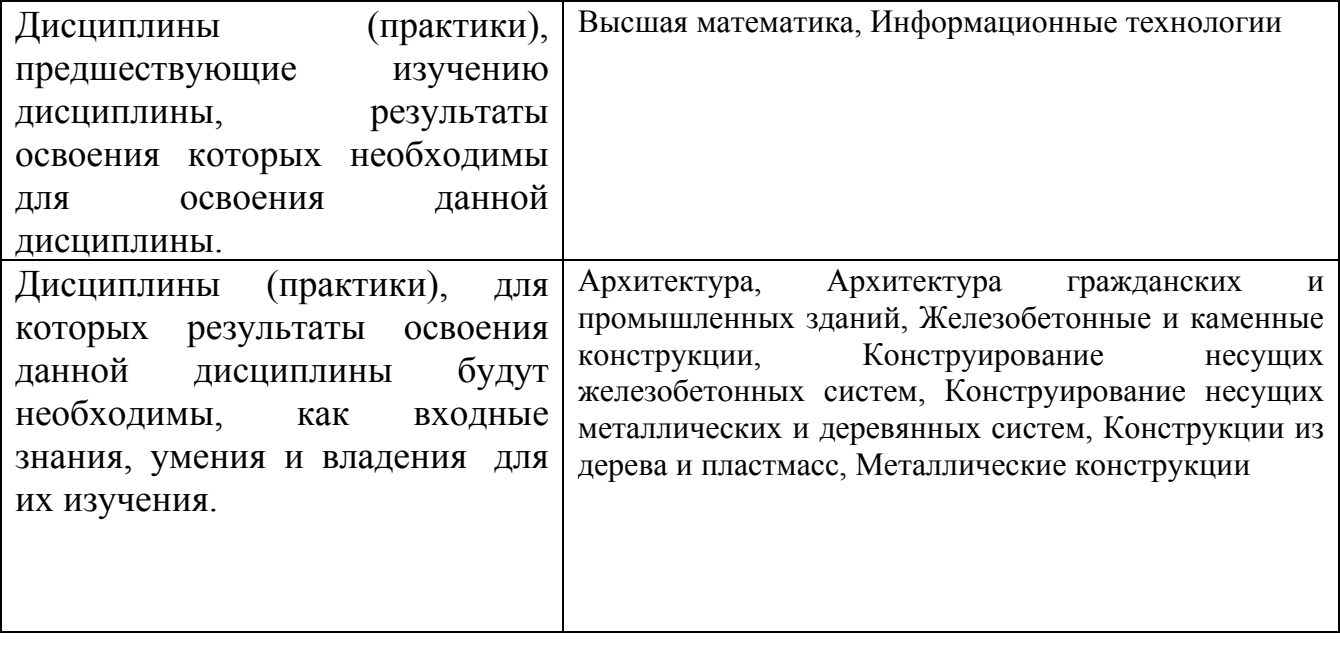

**3. Объем дисциплины в зачетных единицах с указанием количества академических часов, выделенных на контактную работу обучающегося с преподавателем (по видам учебных занятий) и на самостоятельную работу обучающегося**

# Общий объем дисциплины в з.е. /час: 9 / 324

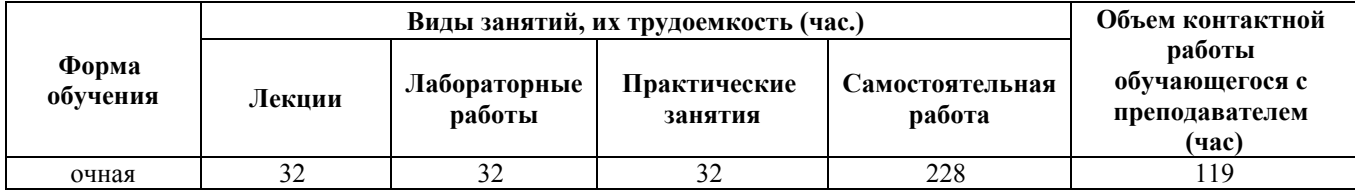

**4. Содержание дисциплины, структурированное по темам (разделам) с указанием отведенного на них количества академических часов и видов учебных занятий**

#### **Форма обучения: очная**

*Семестр: 1*

Объем дисциплины в семестре з.е. /час: 4 / 144 Форма промежуточной аттестации: Экзамен

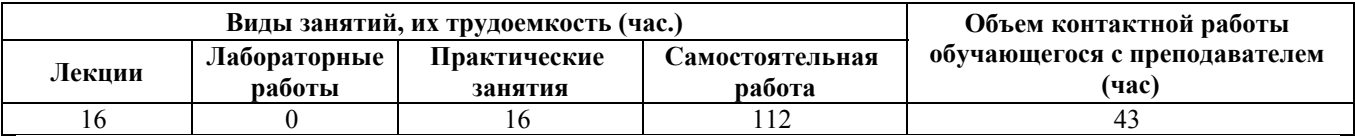

#### **Лекционные занятия (16ч.)**

**1. Выбор нормативно-правовых, нормативно-технических или нормативнометодических документов для решения задач профессиональной деятельности при определении способов построения изображений пространственных объектов на плоскости, методов решения геометрических задач на чертеже. Комплексный чертеж точки. {лекция с разбором конкретных ситуаций} (2ч.)[1,5]** Выбор нормативно-правовых, нормативнотехнических или нормативно-методических документов для решения задач профессиональной деятельности при определении способов построения изображений пространственных объектов на плоскости, методов решения геометрических задач на чертеже. Предмет начертательной геометрии и инженерной графики. Методы проецирования. Параллельное и ортогональное проецирование. Свойства проецирования. Комплексный чертеж точки. Взаимное расположение точек. Конкурирующие точки.

**2. Выбор нормативно-правовых, нормативно-технических или нормативнометодических документов для решения задач профессиональной деятельности при определении способов построения изображений пространственных объектов на плоскости, методов решения геометрических задач на чертеже. Комплексный чертеж прямой.(2ч.)[1,5,7]** Выбор нормативно-правовых, нормативно-технических или нормативно-методических документов для решения задач профессиональной деятельности при определении способов построения изображений пространственных объектов на плоскости, методов решения геометрических задач на чертеже. Комплексный чертеж прямой. Прямые общего и частного положения. Взаимное положение точек, прямых.

**3. Выбор нормативно-правовых, нормативно-технических или нормативнометодических документов для решения задач профессиональной деятельности при определении способов построения изображений пространственных объектов на плоскости, методов решения геометрических задач на чертеже. Комплексный чертеж плоскости. {лекция с разбором конкретных ситуаций} (2ч.)[1,5,7]** Выбор нормативно-правовых, нормативнотехнических или нормативно-методических документов для решения задач профессиональной деятельности при определении способов построения изображений пространственных объектов на плоскости, методов решения геометрических задач на чертеже. Комплексный чертеж плоскости. Плоскости общего и частного положения. Главные линии плоскости. Взаимное положение точек и плоскости, прямой и плоскости, плоскостей.

**4. Выбор нормативно-правовых, нормативно-технических или нормативнометодических документов для решения задач профессиональной деятельности при определении основных законов геометрического формирования, построения и взаимного пересечения моделей плоскости и пространства. Кривые линии. Поверхности. Пересечение поверхности с плоскостью. Взаимное пересечение поверхностей. {лекция с разбором конкретных ситуаций} (2ч.)[1,5]** Выбор нормативно-правовых, нормативнотехнических или нормативно-методических документов для решения задач профессиональной деятельности при определении основных законов геометрического формирования, построения и взаимного пересечения моделей плоскости и пространства. Кривые линии. Поверхности. Образование, задание и изображение поверхностей. Определитель, каркас поверхности. Классификация поверхностей. Поверхности вращения. Точки и линии на поверхностях вращения.

**5. Выбор нормативно-правовых, нормативно-технических или нормативнометодических документов для решения задач профессиональной деятельности при определении основных законов геометрического формирования, построения и взаимного пересечения моделей плоскости и пространства. Кривые линии. Поверхности. Пересечение поверхности с плоскостью. Взаимное пересечение поверхностей. {лекция с разбором конкретных ситуаций} (4ч.)[1,5,7]** Выбор нормативно-правовых, нормативнотехнических или нормативно-методических документов для решения задач профессиональной деятельности при определении основных законов геометрического формирования, построения и взаимного пересечения моделей плоскости и пространства. Пересечение поверхности с плоскостью - алгоритм решения задач. Плоские сечения цилиндра, конуса и сферы.

**6. Выбор нормативно-правовых, нормативно-технических или нормативнометодических документов для решения задач профессиональной деятельности при определении основных законов геометрического формирования, построения и взаимного пересечения моделей плоскости и пространства. Взаимное пересечение поверхностей. {лекция с заранее запланированными ошибками} (4ч.)[1,5,7]** Выбор нормативно-правовых, нормативно-технических или нормативно-методических документов для решения задач профессиональной деятельности при определении основных законов геометрического формирования, построения и взаимного пересечения моделей плоскости и пространства. Взаимное пересечение поверхностей. Метод проецирующего образа. Метод вспомогательных секущих плоскостей. Метод вспомогательных секущих сфер. Теорема Монжа.

**Практические занятия (16ч.)**

**1. Разработка и оформление проектной документации в области капитального строительства, разработка текстовой, проектной и конструкторской документации в соответствии с нормативными требованиями - правила оформления графических документов, применение нормативов и правил разработки проектов. {мини-лекция} (2ч.)[2,7,9]** Разработка и оформление проектной документации в области капитального строительства, разработка текстовой, проектной и конструкторской документации в соответствии с нормативными требованиями - стандарты ЕСКД: правила оформления графической и текстовой документации - выполнении титульного листа, оформление графической работы.

**2. Выбор нормативно-правовых, нормативно-технических или нормативнометодических документов для решения задач профессиональной деятельности при определении способов построения изображений пространственных объектов на плоскости, методов решения геометрических задач на чертеже. Комплексный чертеж точки, прямой, плоскости. {дискуссия} (4ч.)[1,5]** Выбор нормативно-правовых, нормативно-технических или нормативно-методических документов для решения задач профессиональной деятельности при определении способов построения изображений пространственных объектов на плоскости, методов решения геометрических задач на чертеже. Предмет инженерной графики. Методы проецирования. Параллельное и ортогональное проецирование. Свойства проецирования. Комплексный чертеж точки. Взаимное расположение точек. Конкурирующие точки. Комплексный чертеж прямой. Прямые общего и частного положения. Взаимное положение точек, прямых. Комплексный чертеж плоскости. Плоскости общего и частного положения. Главные линии плоскости. Взаимное положение точек и плоскости, прямой и плоскости, плоскостей. Решение типовых задач.

**3. Выбор нормативно-правовых, нормативно-технических или нормативнометодических документов для решения задач профессиональной деятельности при определении основных законов геометрического формирования, построения и взаимного пересечения моделей плоскости и пространства. Поверхности вращения. Построение точек и линий на поверхностях вращения. {дискуссия} (2ч.)[1,5,7]** Выбор нормативно-правовых, нормативно-технических или нормативно-методических документов для решения задач профессиональной деятельности при определении основных законов геометрического формирования, построения и взаимного пересечения моделей плоскости и пространства. Кривые линии. Поверхности. Образование, задание и изображение поверхностей. Определитель, каркас поверхности. Классификация поверхностей. Поверхности вращения. Точки и линии на поверхности - решение типовых задач.

**4. Выбор нормативно-правовых, нормативно-технических или нормативнометодических документов для решения задач профессиональной деятельности при определении основных законов геометрического**

**формирования, построения и взаимного пересечения моделей плоскости и пространства. Пересечение поверхности с плоскостью. {дискуссия} (4ч.)[1,5,7]** Выбор нормативно-правовых, нормативно-технических или нормативно-методических документов для решения задач профессиональной деятельности при определении основных законов геометрического формирования, построения и взаимного пересечения моделей плоскости и пространства. Пересечение поверхности с плоскостью - алгоритм решения задач. Плоские сечения цилиндра, конуса и сферы. Решение задач на построение линий сечения поверхностей вращения.

**5. Выбор нормативно-правовых, нормативно-технических или нормативнометодических документов для решения задач профессиональной деятельности при определении основных законов геометрического формирования, построения и взаимного пересечения моделей плоскости и пространства. Взаимное пересечение поверхностей. {дискуссия} (4ч.)[1,5,7]** Выбор нормативно-правовых, нормативно-технических или нормативнометодических документов для решения задач профессиональной деятельности при определении основных законов геометрического формирования, построения и взаимного пересечения моделей плоскости и пространства. Взаимное пересечение поверхностей. Метод проецирующего образа. Метод вспомогательных секущих плоскостей. Метод вспомогательных секущих сфер. Теорема Монжа. Решение задач.

# **Самостоятельная работа (112ч.)**

**1. Проработка теоретического материала (работа с конспектом лекций) {с элементами электронного обучения и дистанционных образовательных технологий} (16ч.)[1,2,5,7]** Выбор нормативно-правовых, нормативнотехнических или нормативно-методических документов для решения задач профессиональной деятельности при определении способов построения изображений пространственных объектов на плоскости, методов решения геометрических задач на чертеже. Комплексный чертеж точки, прямой, плоскости. Кривые линии. Поверхности. Пересечение поверхности с плоскостью. Взаимное пересечение поверхностей.

**2. Подготовка к практическим занятиям и контрольным тестам {с элементами электронного обучения и дистанционных образовательных технологий} (16ч.)[1,2,5,7,9]** 1) Разработка и оформление проектной документации в области капитального строительства, разработка текстовой, проектной и конструкторской документации в соответствии с нормативными требованиями - правила оформления графических документов, применение нормативов и правил разработки проектов.

2) Выбор нормативно-правовых, нормативно-технических или нормативнометодических документов для решения задач профессиональной деятельности при определении способов построения изображений пространственных объектов на плоскости, методов решения геометрических задач на чертеже. Комплексный

чертеж точки, прямой, плоскости. Кривые линии. Поверхности. Пересечение поверхности с плоскостью. Взаимное пересечение поверхностей.

**3. Изучение разделов дисциплины {с элементами электронного обучения и дистанционных образовательных технологий} (29ч.)[1,2,5,7,9]** 1) Разработка и оформление проектной документации в области капитального строительства, разработка текстовой, проектной и конструкторской документации в соответствии с нормативными требованиями - правила оформления графических документов, применение нормативов и правил разработки проектов. 2) Выбор нормативноправовых, нормативно-технических или нормативно-методических документов для решения задач профессиональной деятельности при определении способов построения изображений пространственных объектов на плоскости, методов решения геометрических задач на чертеже. Комплексный чертеж точки, прямой, плоскости. Кривые линии. Поверхности. Пересечение поверхности с плоскостью. Взаимное пересечение поверхностей.

**4. Выполнение индивидуальных домашних заданий {с элементами электронного обучения и дистанционных образовательных технологий} (15ч.)[1,2,5]** Цель: развить пространственное воображение, выработать знания и навыки, необходимые для выполнения и чтения технических чертежей - выбрать нормативно-правовые, нормативно-технические или нормативно-методические документы для решения задач профессиональной деятельности при определении способов построения изображений пространственных объектов на плоскости, методов решения геометрических задач на чертеже.

Структура и содержание:

задание 1. Пересечение поверхностей плоскостью. 1 - 2 листа, формат А3.

Построить линию пересечения сферы, цилиндра (или конуса) с проецирующими плоскостями - 2 задачи.

задание 2. Пересечение поверхностей. 1 лист, формат А3.

Построить линию пересечения поверхностей методом секущих плоскостей, методом концентрических сфер, методом проецирующего образа

# **5. Подготовка к экзамену {с элементами электронного обучения и дистанционных образовательных технологий} (36ч.)[1,2,5]**

# *Семестр: 2*

Объем дисциплины в семестре з.е. /час: 3 / 108 Форма промежуточной аттестации: Зачет

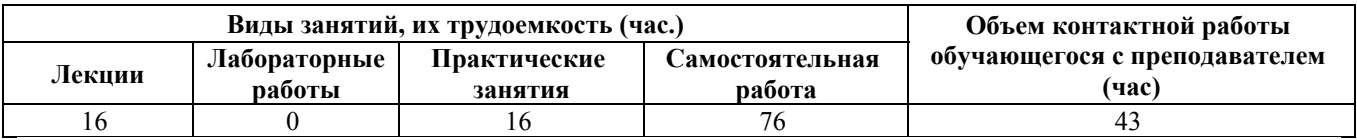

# **Лекционные занятия (16ч.)**

**1. Принятие решения в профессиональной деятельности, используя теоретические основы, нормативно-правовую базу, практический опыт капитального строительства, а также знания о современном уровне его**

**развития - стандарты ЕСКД. Разработка проектной и распорядительной документации - правила нанесения размеров на чертежах, выполнения эскизов деталей. {лекция с разбором конкретных ситуаций} (4ч.)[2,7,9]** Выбор нормативно-правовых, нормативно-технических или нормативно-методических документов для решения задач профессиональной деятельности - стандарты ЕСКД. Правила оформления чертежей, нанесения размеров, выполнения эскизов деталей. Применение теоретических и практических основ естественных и технических наук при выполнении эскиза детали.

**2. Принятие решения в профессиональной деятельности, используя теоретические основы, нормативно-правовую базу, практический опыт капитального строительства, а также знания о современном уровне его развития - стандарты ЕСКД. Разработка проектной и распорядительной документации - правила выполнения изображений на чертежах - видов, разрезов, сечений. {лекция с заранее запланированными ошибками} (4ч.)[2,7,9]** Выбор нормативно-правовых, нормативно-технических или нормативно-методических документов для решения задач профессиональной деятельности - стандарты ЕСКД. Правила выполнения видов, простых и сложных разрезов, сечений. Применение теоретических и практических основ естественных и технических наук при выполнении рабочего чертежа детали.

**3. Принятие решения в профессиональной деятельности, используя теоретические основы, нормативно-правовую базу, практический опыт капитального строительства, а также знания о современном уровне его развития - стандарты ЕСКД. Разработка проектной и распорядительной документации - при выполнении чертежей соединений деталей. {лекция с разбором конкретных ситуаций} (4ч.)[2,7,9]** Выбор нормативно-правовых, нормативно-технических или нормативно-методических документов для решения задач профессиональной деятельности - стандарты ЕСКД. Соединения деталей виды соединений. Резьбовые соединения. Расчет болтового соединения. Применение теоретических и практических основ естественных и технических наук при выполнении чертежа болтового соединения.

**4. Принятие решения в профессиональной деятельности, используя теоретические основы, нормативно-правовую базу, практический опыт капитального строительства, а также знания о современном уровне его развития - стандарты СПДС. Разработка проектной и распорядительной документации для строительного чертежа {лекция с разбором конкретных ситуаций} (4ч.)[2,7,9]** Выбор нормативно-правовых, нормативно-технических или нормативно-методических документов для решения задач профессиональной деятельности - стандарты СПДС. Виды строительных чертежей. Правила оформления, нанесения размеров, выполнения изображений на строительных чертежах - фасада, плана, разреза здания. Применение теоретических и практических основ естественных и технических наук при выполнении чертежа плана здания.

**Практические занятия (16ч.)**

**1. Принятие решения в профессиональной деятельности, используя теоретические основы, нормативно-правовую базу, практический опыт капитального строительства, а также знания о современном уровне его развития - стандарты ЕСКД. Разработка проектной и распорядительной документации. Правила нанесения размеров на чертежах, выполнения эскизов деталей. {работа в малых группах} (4ч.)[2,7,9]** Выбор нормативноправовых, нормативно-технических или нормативно-методических документов для решения задач профессиональной деятельности - стандарты ЕСКД. Правила оформления чертежей, нанесения размеров, выполнения эскизов деталей. Применение теоретических и практических основ естественных и технических наук при выполнении эскиза детали.

**2. Принятие решения в профессиональной деятельности, используя теоретические основы, нормативно-правовую базу, практический опыт капитального строительства, а также знания о современном уровне его развития - стандарты ЕСКД. Разработка проектной и распорядительной документации. Правила выполнения изображений на чертежах - видов, разрезов, сечений. {работа в малых группах} (4ч.)[2,7,9]** Выбор нормативноправовых, нормативно-технических или нормативно-методических документов для решения задач профессиональной деятельности - стандарты ЕСКД. Правила выполнения видов, простых и сложных разрезов, сечений. Применение теоретических и практических основ естественных и технических наук при выполнении рабочего чертежа детали.

**3. Принятие решения в профессиональной деятельности, используя теоретические основы, нормативно-правовую базу, практический опыт капитального строительства, а также знания о современном уровне его развития - стандарты ЕСКД. Разработка проектной и распорядительной документации. Соединения деталей. {работа в малых группах} (4ч.)[2,7,9]** Выбор нормативно-правовых, нормативно-технических или нормативнометодических документов для решения задач профессиональной деятельности стандарты ЕСКД. Соединения деталей - виды соединений. Резьбовые соединения. Расчет болтового соединения. Применение теоретических и практических основ естественных и технических наук при выполнении чертежа болтового соединения.

**4. Принятие решения в профессиональной деятельности, используя теоретические основы, нормативно-правовую базу, практический опыт капитального строительства, а также знания о современном уровне его развития - стандарты СПДС. Разработка проектной и распорядительной документации для строительного чертежа. {работа в малых группах} (4ч.)[2,7,9]** Выбор нормативно-правовых, нормативно-технических или нормативно-методических документов для решения задач профессиональной деятельности - стандарты СПДС. Виды строительных чертежей. Правила оформления, нанесения размеров, выполнения изображений на строительных чертежах - фасада, плана, разреза здания. Применение теоретических и

практических основ естественных и технических наук при выполнении чертежа плана здания.

# **Самостоятельная работа (76ч.)**

**1. Проработка теоретического материала (работа с конспектом лекций) {с элементами электронного обучения и дистанционных образовательных технологий} (16ч.)[2,7,9]** Применить нормативы и правила разработки проектов стандарты ЕСКД и СПДС, правила оформления чертежей, нанесения размеров, выполнения видов, простых и сложных разрезов, сечений, соединения деталей. Представить информацию об объекте капитального строительства по результатам чтения проектно-сметной документации. Выбрать нормативно-правовые, нормативно-технические или нормативно-методические документы для решения задач профессиональной деятельности.

**2. Подготовка к практическим занятиям и контрольным тестам {с элементами электронного обучения и дистанционных образовательных технологий} (16ч.)[2,7,9]** Применить нормативы и правила разработки проектов стандарты ЕСКД и СПДС, правила оформления чертежей, нанесения размеров, выполнения видов, простых и сложных разрезов, сечений, соединения деталей. Представить информацию об объекте капитального строительства по результатам чтения проектно-сметной документации. Выбрать нормативно-правовые, нормативно-технические или нормативно-методические документы для решения задач профессиональной деятельности.

**3. Выполнение расчетного задания {с элементами электронного обучения и дистанционных образовательных технологий} (25ч.)[3,7,9]** Расчетное задание "Соединение деталей"

Цель: научиться принимать решения в профессиональной деятельности, используя теоретические основы, нормативно-правовую базу, практический опыт капитального строительства, а также знания о современном уровне его развития, разрабатывать проектную и распорядительную документацию - ознакомиться с основными положениями стандартов ЕСКД, расчетом и выполнением болтового соединения.

Структура и содержание:

1) выполнить расчет болтового соединения,

2) выполнить чертеж болтового соединения и его элементов, 1 лист формата А3.

3) оформить пояснительную записку.

**4. Выполнение индивидуальных домашних заданий {с элементами электронного обучения и дистанционных образовательных технологий} (15ч.)[2,7,9]** Цель: научиться принимать решения в профессиональной деятельности, используя теоретические основы, нормативно-правовую базу, практический опыт капитального строительства, а также знания о современном уровне его развития, разрабатывать проектную и распорядительную документацию - ознакомиться с основными положениями стандартов ЕСКД разработать и оформить проектную документацию в области капитального

### строительства.

Структура и содержание:

задание 1. Чертеж 1 - "Проекционное черчение" - задача 1, (1 лист формата А3). По двум проекциям детали построить третью, сделать необходимые простые разрезы.

задание 2. Чертеж 2 - "Проекционное черчение" - задача 2, (1 лист формата А3). Выполнить сложные разрезы деталей.

задание 3. Чертеж 3 - "Архитектурно-строительный чертеж", (1 лист формата А1). Выполнить план этажа , разрез, фасад здания в масштабе 1:100, узел, экспликацию помещений.

**5. Подготовка к зачету {с элементами электронного обучения и дистанционных образовательных технологий} (4ч.)[2,7,9]**

# *Семестр: 3*

Объем дисциплины в семестре з.е. /час: 2 / 72 Форма промежуточной аттестации: Экзамен

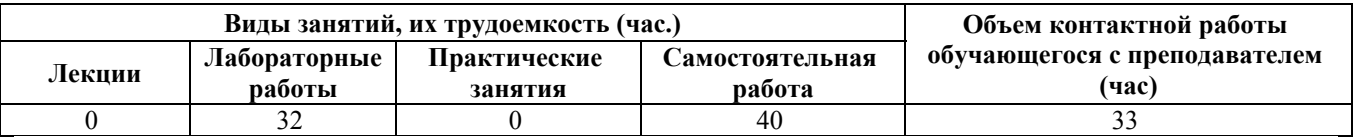

# **Лабораторные работы (32ч.)**

**1. Возможность разрабатывать проектную документацию в графической системе автоматизированного проектирования объектов строительства (САПР ОС). Основы работы в САПР ОС. {беседа} (2ч.)[4,6,8]** Возможность представлять информацию об объекте капитального строительства. Рабочее пространство графической САПР ОС, работа с файлом чертежа. Способы задания команд, координат точек и режимов вычерчивания. Команды управления экраном. Получение справки.

**2. Использование нормативно-технических документов для решения задач профессиональной деятельности. Вычерчивание элементарных примитивов. {тренинг} (2ч.)[4,6,8]** Возможность представлять информацию об объекте капитального строительства с использованием команд вычерчивания отрезков, окружностей, точек.

**3. Оформление проектной документации в области капитального строительства. Свойства примитивов. Объектная привязка. Справочные команды {тренинг} (2ч.)[4,6]** Способность принимать решения в профессиональной деятельности, используя теоретические основы, практический опыт капитального строительства. Назначение, типы и способы задания объектной привязки. Свойства примитивов (цвет, тип, вес линии). Справочные команды (расстояние, координаты точек, информация об объекте)

**4. Разработка проектной документации в области капитального строительства. Вычерчивание полилинии. {тренинг} (2ч.)[4,6,8]** Представление информации об объекте капитального строительства в виде

полилиний. Способы вычерчивания прямолинейных и дуговых сегментов полилинии.

**5. Использование дополнительных команд вычерчивания примитивов для оформления проектной документации в области капитального строительства. {тренинг} (2ч.)[4,6,8]** Оформление проектной документации в области капитального строительства с применением команд вычерчивания прямоугольников, замкнутых правильных многоугольников, закрашенных областей, колец, эллипсов.

**6. Контрольная работа №1 {метод кейсов} (1ч.)[4,6,8,10,11]** Примитивы и полилинии. Объектная привязка. Свойства примитивов. Справочные команды.

**7. Разработка проектной документации с использованием команд редактирования. {тренинг} (3ч.)[4,6,8]** Представление информации об объекте капитального строительства по результатам чтения проектно-сметной документации. Способы выбора объектов. Команды редактирования: удаление, перенос, копирование, зеркальное отображение, поворот и выравнивание объектов, разрыв изображения, удлинение и отсечение изображения, растяжение части изображения, масштабирование изображения.

**8. Дополнительные команды редактирования объектов чертежей для разработки проектной документации в области капитального строительства {тренинг} (2ч.)[4,6,8]** Разработка и оформление проектной документации в области капитального строительства с использованием команд создания массивов и эквидистант. Фаски, сопряжения. Редактирование полилиний

**9. Контрольная работа №2 {метод кейсов} (2ч.)[4,6,8]** Операции редактирования в оформлении проектной документации

**10. Выполнение штриховки при разработке и оформлении проектной документации в области капитального строительства {тренинг} (2ч.)[4,6,8]** Разработка проектной документации в области капитального строительства уникальных объектов с использованием специализированных программновычислительных комплексов. Способы штрихования внутри контура. Редактирование штриховки.

**11. Оформление проектной документации в области капитального строительства текстовыми данными. Создание текстового стиля. Однострочные и многострочные тексты. {тренинг} (2ч.)[4,6,8,10,11]** Представление информации об объекте капитального строительства по результатам чтения проектно-сметной документации. Примитив "текстовая строка" и ее свойства. Создание и использование текстовых стилей. Способы выравнивания текста. Создание и модификация однострочного текста. Текстовый редактор. Вставка в текст полей. Форматирование многострочного текста.

**12. Простановка размеров при оформлении проектной документации в области капитального строительства {тренинг} (2ч.)[4,6,10,11]** Представление информации об объекте капитального строительства по результатам чтения проектно-сметной документации. Создание размерного стиля. Семейства размеров. Создание стиля мультивыноски. Простановка линейных размеров. Составные размеры: размерные цепи и размеры от общей базы. Простановка

угловых размеров. Простановка радиальных и диаметральных размеров. Простановка выносных размеров. Редактирование размеров. Основные законы геометрического формирования, построения и взаимного пересечения моделей плоскости и пространства, необходимые для выполнения и чтения чертежей зданий, сооружений и конструкций

**13. Контрольная работа 3 {метод кейсов} (2ч.)[4,6,8,10,11]** Разработка проектной документации в области капитального строительства. Штриховка. Создание семейства размерных стилей. Простановка размеров. Текстовые стили. Работа с однострочными и многострочными текстами.

**14. Работа со статическими блоками при разработке проектной документации в области строительства. {тренинг} (2ч.)[4,6,8,10,11]** Разработка и оформление проектной документации в области капитального строительства. Создание статического блока. Редактор блоков. Вставка блока в чертеж. Импортирование блоков через центр управления. Создание внешних блоков. Вставка внешних блоков в чертеж. Редактирование блоков.

**15. Подготовка чертежей к печати. Подготовка рабочей документации {тренинг} (2ч.)[4,6,8,10,11]** Технология проектирования деталей и конструкций в соответствии с техническим заданием с использованием лицензионных графических пакетов программ. Создание слоев. Создание шаблонов. Видовые экраны. Пространства модели и пространства листа. Средства создания конструкторской документации. Работа с подшивками. Публикация подшивок **16. Контрольная работа 4 {метод кейсов} (2ч.)[4,6,8,10,11]** Блоки. Средства организации чертежа.

**Самостоятельная работа (40ч.) 17. Подготовка к КО(2ч.)[4,6,8,10,11] 18. Подготовка к КР(2ч.)[4,6,8,10,11] 19. Подготовка к экзамену(36ч.)[4,6,10,11]**

# **5. Перечень учебно-методического обеспечения самостоятельной работы обучающихся по дисциплине**

Для каждого обучающегося обеспечен индивидуальный неограниченный доступ к электронно-библиотечным системам: Лань, Университетская библиотека он-лайн, электронной библиотеке АлтГТУ и к электронной информационно-образовательной среде:

1. Павлова Т.Е., Шипулина Е.Г., Куркина Л.В., Бурнашева Н.В. Сборник заданий по начертательной геометрии [Электронный ресурс]— Барнаул: АлтГТУ, 2019.— Режим доступа: http://elib.altstu.ru/eum/download/ngig/Burnasheva\_NachGeom\_sz.pdf

2. Кошелева Е.А. Основные стандарты ЕСКД. Часть 2. Общие правила оформления [Электронный ресурс]: Слайды к курсу лекций.— Электрон. дан.—

Барнаул: АлтГТУ, 2018.— Режим доступа: http://elib.altstu.ru/eum/download/ngig/Kosheleva-ESKD2.pdf, авторизованный

3. Куркина Л.В., Шипулина Е.Г., Кошелева Е.А., Малькова Н.Ю., Шишковская И.Л. Методические указания к выполнению расчетного задания по дисциплинам кафедры «Начертательная геометрия и графика» [Электронный ресурс]: Методические указания.— Электрон. дан.— Барнаул: АлтГТУ, 2020.— Режим доступа: http://elib.altstu.ru/eum/download/ngig/Kurkina\_RZ.pdf, авторизованный

4. Выполнение строительных чертежей средствами системы AutoCAD [Электронный ресурс] : лабораторный практикум по курсу "Компьютерная графика" для студентов строительных специальностей / Г. М. Бусыгина, М. Н. Корницкая, А. Н. Трошкин ; Алт. гос. техн. ун-т им. И. И. Ползунова. - Электрон. текстовые дан. (pdf-файл 954 Кбайта). - Барнаул : Изд-во АлтГТУ, 2009. - 45 с. - Режим доступа: http://new.elib.altstu.ru/eum/download/sk/acad\_pract.pdf.

# **6. Перечень учебной литературы**

6.1. Основная литература

5. Учаев, П. Н. Инженерная графика : учебник : [16+] / П. Н. Учаев, А. Г. Локтионов, К. П. Учаева ; под общ. ред. П. Н. Учаева. – Москва ; Вологда : Инфра-Инженерия, 2021. – 304 с. : ил., табл., схем. – Режим доступа: по подписке. – URL: https://biblioclub.ru/index.php?page=book&id=617477 (дата обращения: 21.02.2023). – Библиогр.: с. 293-294. – ISBN 978-5-9729-0655-0. – Текст : электронный.

6. Компьютерная графика : учебно-методическое пособие к выполнению компьютерного практикума / А.Ю. Борисова [и др.].. — Москва : МИСИ-МГСУ, ЭБС АСВ, 2020. — 76 c. — ISBN 978-5-7264-2347-0. — Текст : электронный // IPR SMART : [сайт]. — URL: https://www.iprbookshop.ru/126048.html (дата обращения: 14.03.2023). — Режим доступа: для авторизир. пользователей

6.2. Дополнительная литература

7. Кокошко, А. Ф. Инженерная графика : учебное пособие : [16+] / А. Ф. Кокошко, С. А. Матюх. – Минск : РИПО, 2019. – 269 с. : ил., табл., схем. – Режим доступа: по подписке. – URL: https://biblioclub.ru/index.php?page=book&id=599945 (дата обращения: 21.02.2023). – Библиогр. в кн. – ISBN 978-985-503-903-8. – Текст : электронный.

8. Максименко, Л. А. Выполнение планов зданий в среде AutoCAD : учебное пособие : [16+] / Л. А. Максименко, Г. М. Утина ; Новосибирский государственный технический университет. – 2-е изд., перераб. и доп. – Новосибирск : Новосибирский государственный технический университет, 2015. – 115 с. : схем., табл., ил. – Режим доступа: по подписке. – URL: https://biblioclub.ru/index.php?page=book&id=438412 (дата обращения: 14.03.2023). – Библиогр.: с. 77. – ISBN 978-5-7782-2674-6. – Текст : электронный.

# **7. Перечень ресурсов информационно-телекоммуникационной сети «Интернет», необходимых для освоения дисциплины**

9. Федеральное агентство по техническому регулированию и метрологии Росстандарт [Электронный ресурс]: офиц. сайт. – Электрон.дан. – Режим доступа: http://www.gost.ru

10. Официальный сайт компании Autodesk [Электронный ресурс]. – Электрон. дан. – режим доступа: http://www.autodesk.com

11. Официальный сайт компании ООО «Нанософт разработка»: https://nanocad.ru/

### **8. Фонд оценочных материалов для проведения текущего контроля успеваемости и промежуточной аттестации**

Содержание промежуточной аттестации раскрывается в комплекте контролирующих материалов, предназначенных для проверки соответствия уровня подготовки по дисциплине требованиям ФГОС, которые хранятся на кафедре-разработчике РПД в печатном виде и в ЭИОС.

Фонд оценочных материалов (ФОМ) по дисциплине представлен в приложении А.

# **9. Перечень информационных технологий, используемых при осуществлении образовательного процесса по дисциплине, включая перечень программного обеспечения и информационных справочных систем**

Для успешного освоения дисциплины используются ресурсы электронной информационнообразовательной среды, образовательные интернет-порталы, глобальная компьютерная сеть Интернет. В процессе изучения дисциплины происходит интерактивное взаимодействие обучающегося с преподавателем через личный кабинет студента.

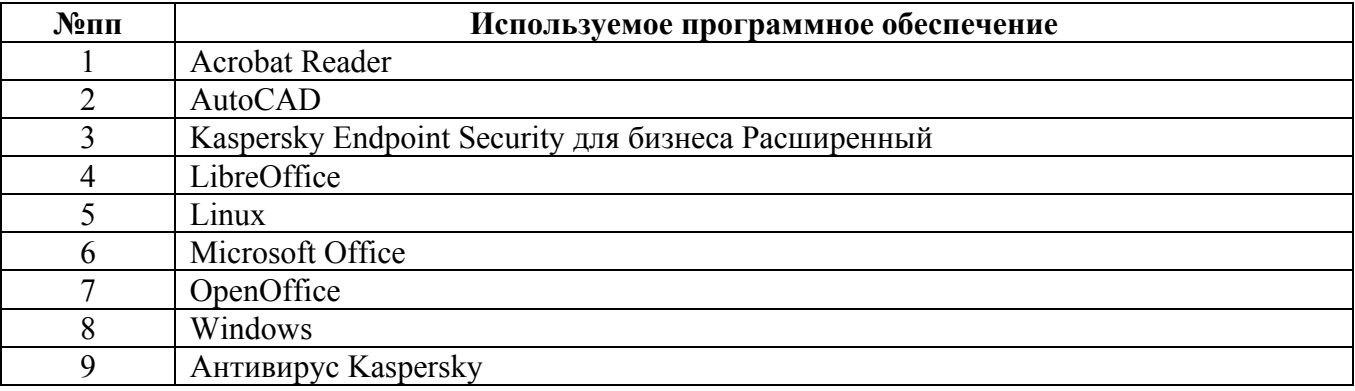

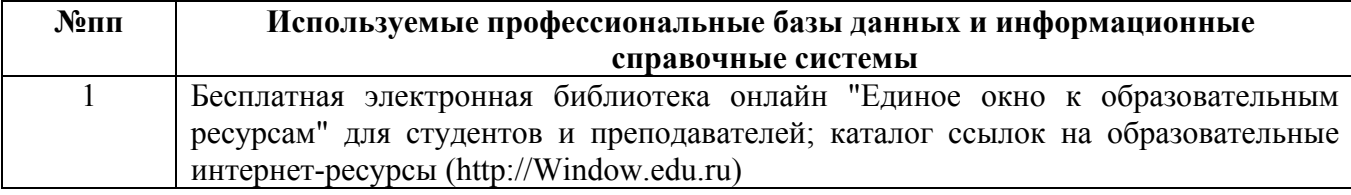

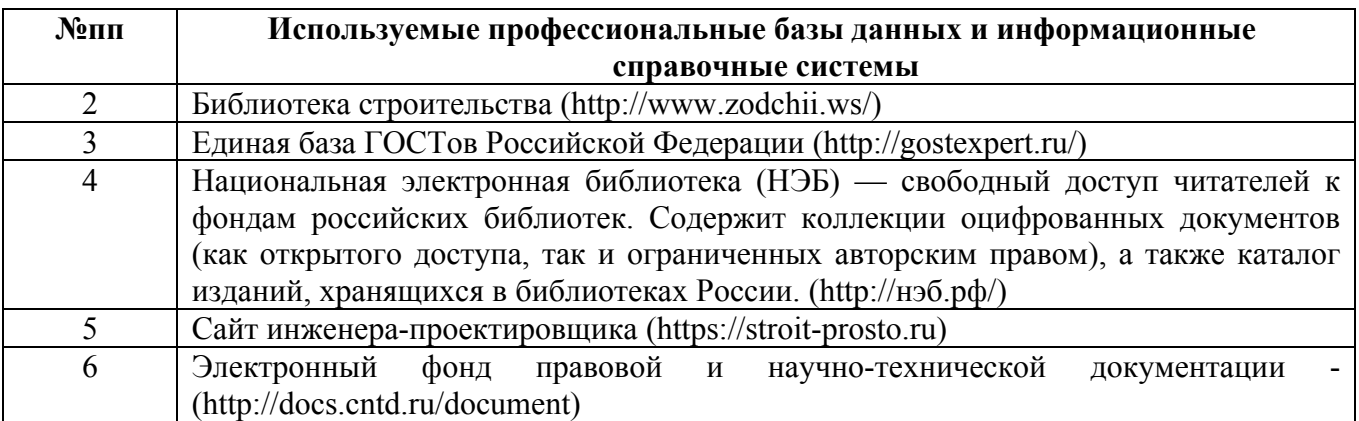

### **10. Описание материально-технической базы, необходимой для осуществления образовательного процесса по дисциплине**

**Наименование специальных помещений и помещений для самостоятельной работы** учебные аудитории для проведения учебных занятий помещения для самостоятельной работы

Материально-техническое обеспечение и организация образовательного процесса по дисциплине для инвалидов и лиц с ограниченными возможностями здоровья осуществляется в соответствии с «Положением об обучении инвалидов и лиц с ограниченными возможностями здоровья».